## ここはかならずやっておこう

 $\overline{\mathbf{E}}$   $\overline{\mathbf{E}}$   $\overline{\mathbf{E}}$ 

 $6/9$ 

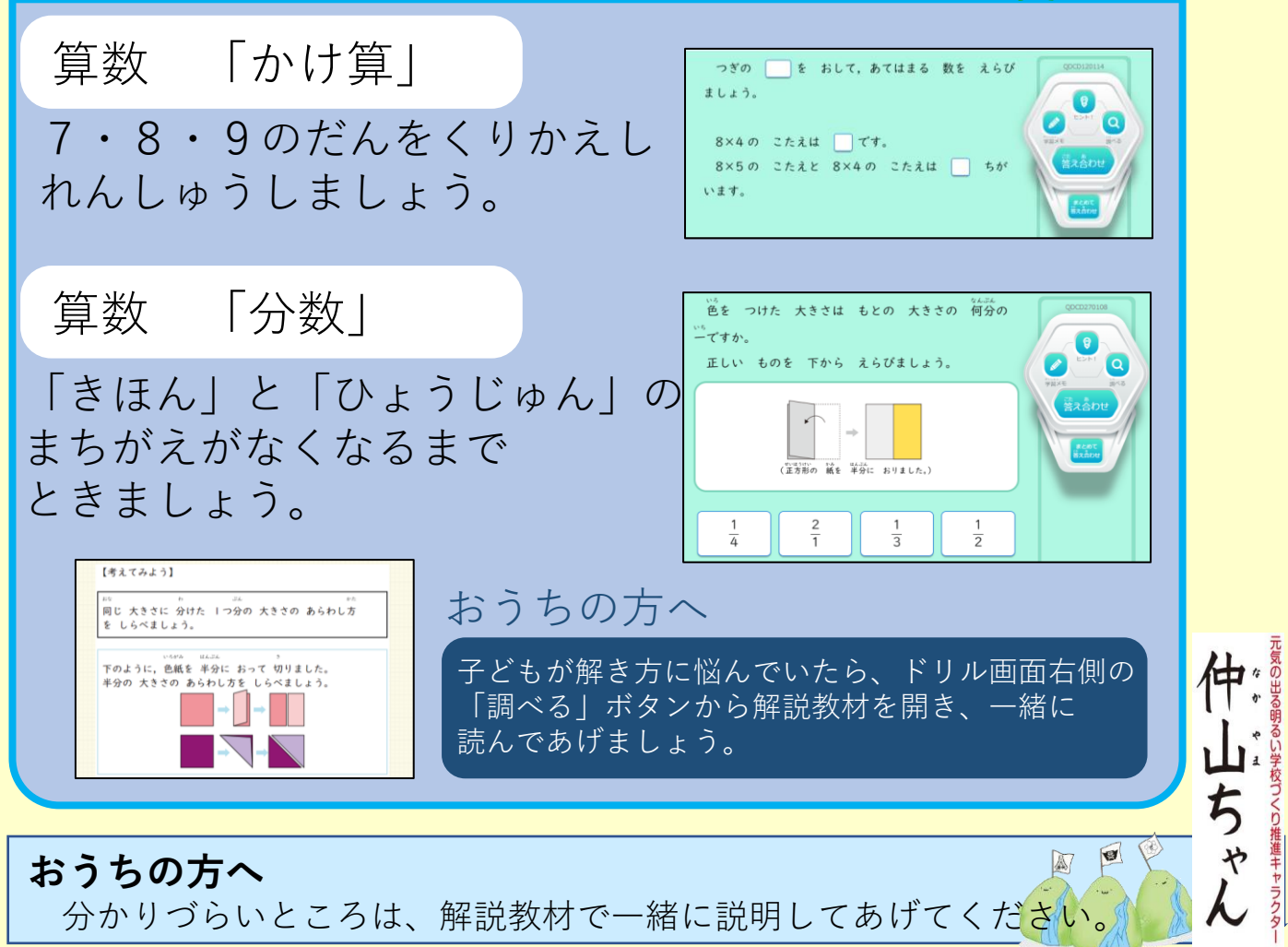

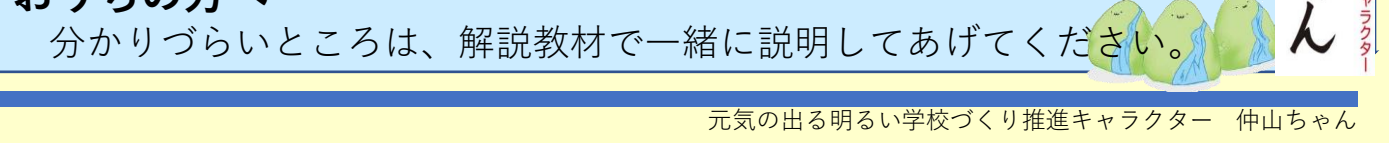

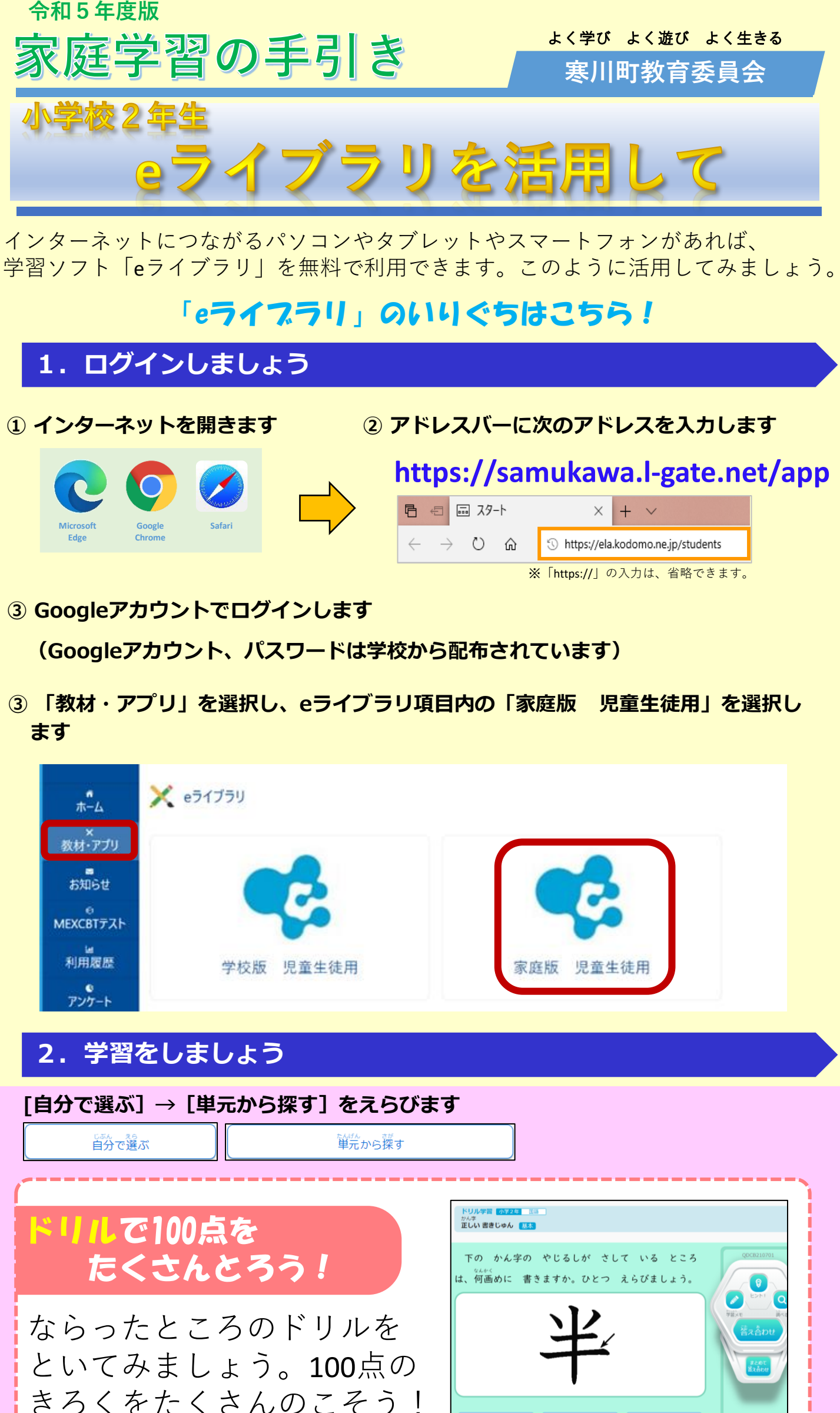

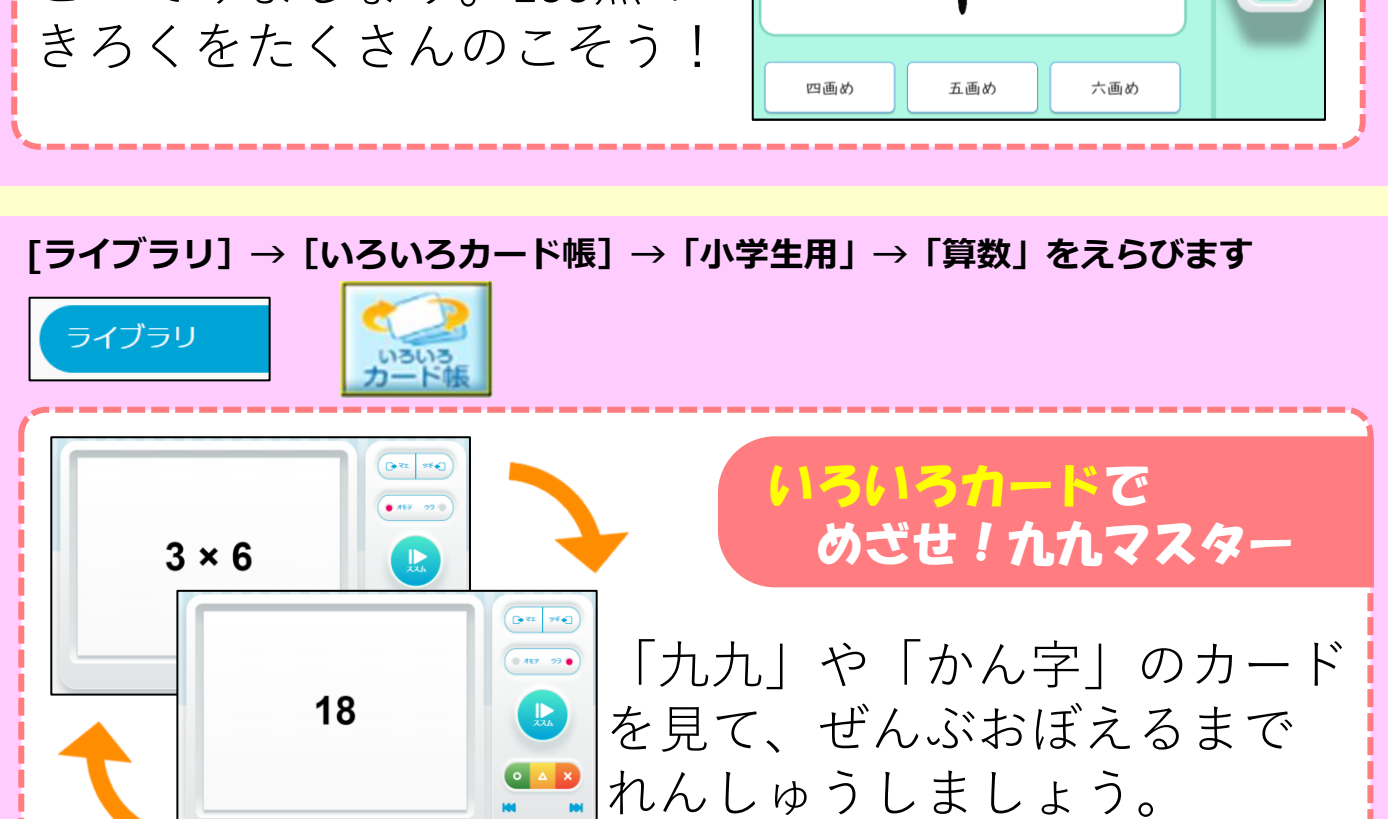

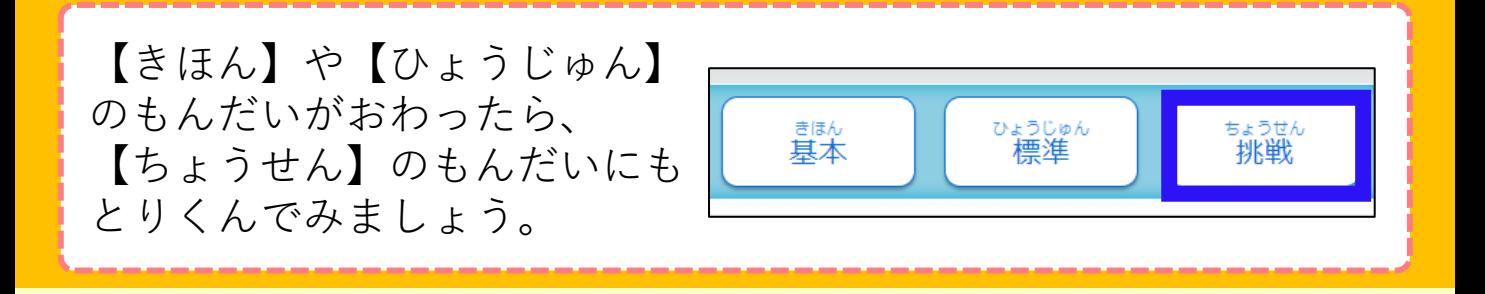